# **Bases de datos columnares**

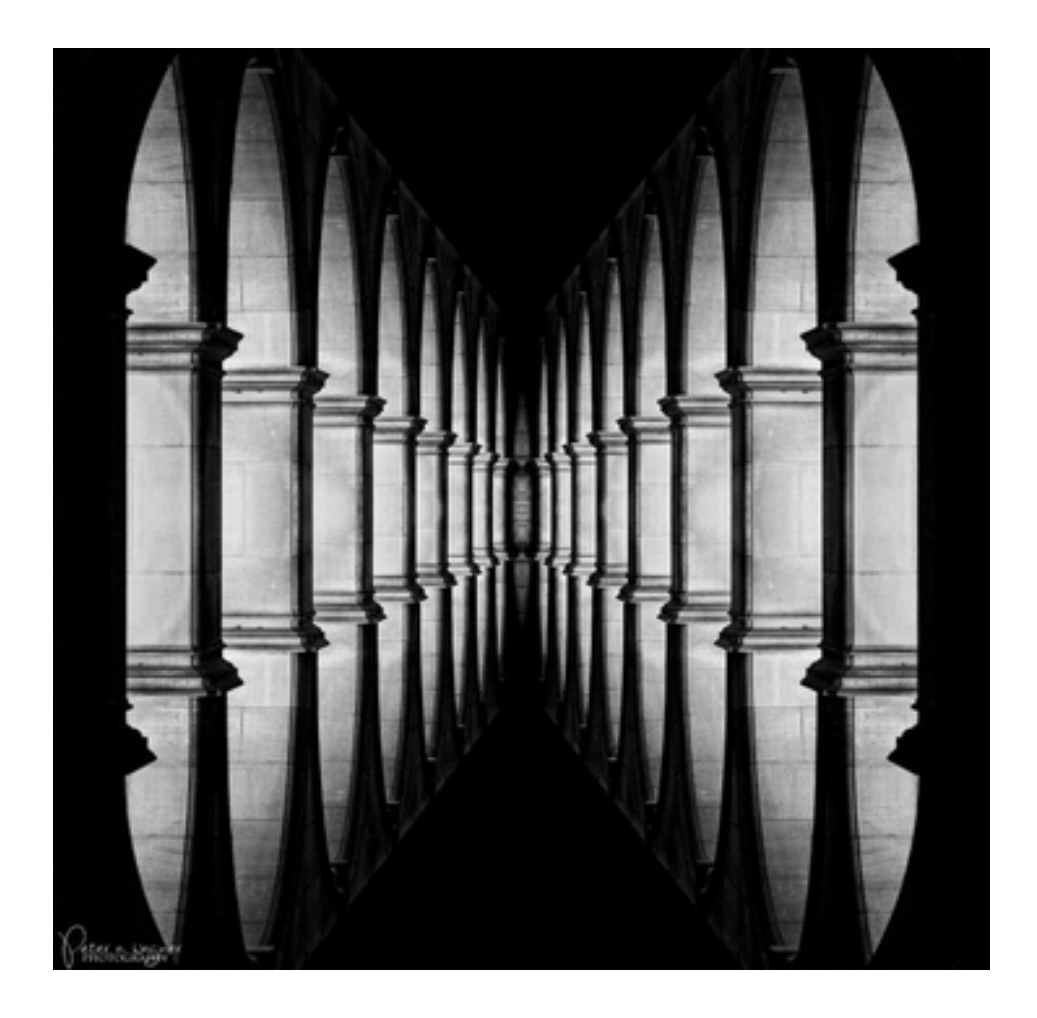

**Bases de Datos No Relacionales**  Instituto de Computación, FING, UdelaR – 2016 CC-BY Lorena Etcheverry lorenae@fing.edu.uy

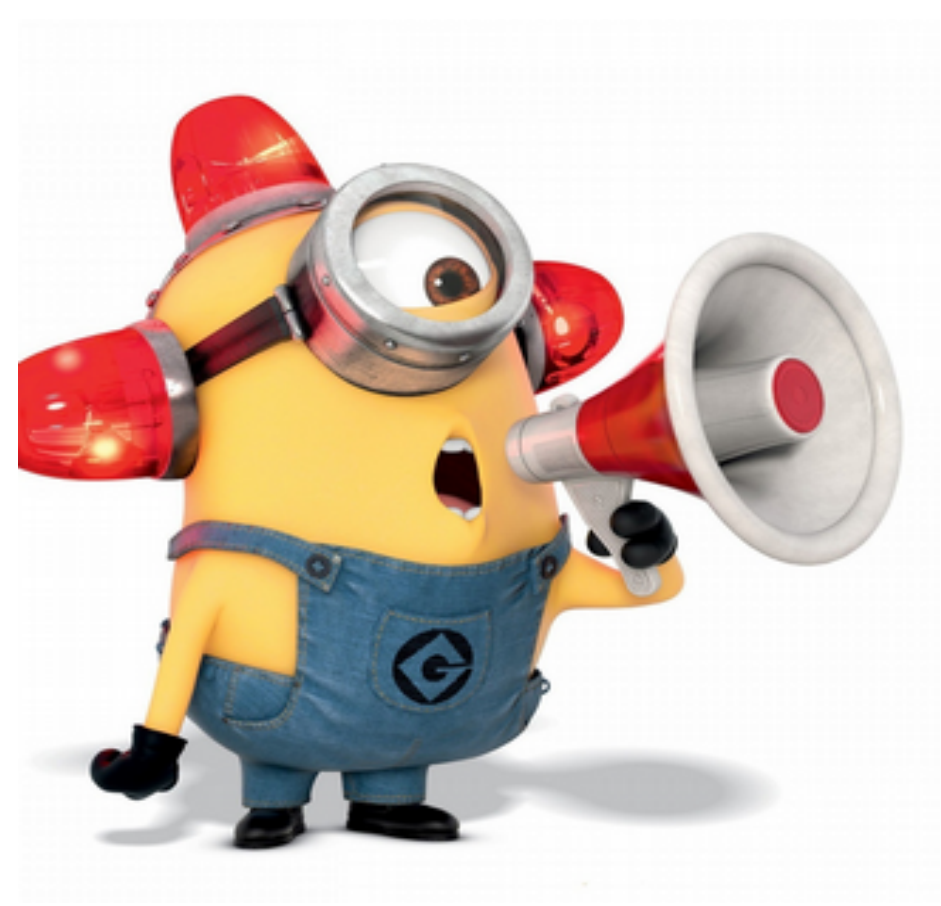

Las bases de datos columnares son bases de datos **relacionales!!**

No confundir con las column-family stores (variantes de key-value stores)

#### **Contexto**

### **Almacenamiento en RDBMS orientados a filas**

Tabla a nivel lógico: conjunto de tuplas

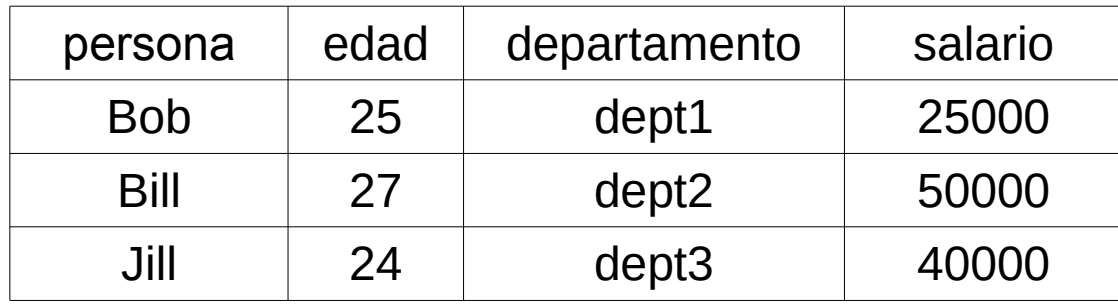

Tabla a nivel físico: Registros almacenados consecutivamente en páginas/bloques de disco

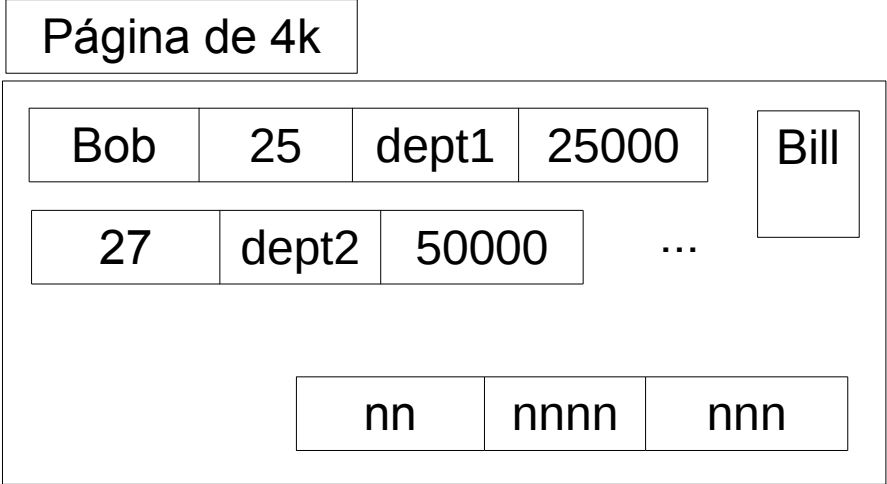

### **Acceso a datos en RDBMS orientados a filas**

- Los datos están ordenados físicamente por algunos atributos
	- Índices primarios (por clave primaria)
- Existen estructuras auxiliares para acceder en forma más eficiente a otros atributos
	- Índices secundarios (B-trees, hash index, etc)
- También puedo hacer acceso secuencial (*scan*)

#### **OLTP vs OLAP**

#### **OnLine Transaction Processing**

Clásico sistema operacional, basado en transacciones sobre registros.

Típicamente *write-intensive*

#### **OnLine Analytical Processing**

Consultas analíticas sobre los datos, típicamente involucran **muchos registros** en **muchas tablas**

Típicamente *read-intensive*

# **OLAP y data warehouses**

- Se proponen diseños lógicos sobre bases de datos relacionales para hacer OLAP en forma más eficiente.
	- Modelo estrella
	- Modelo *snowflake*
- Suelen desnormalizar tablas!!

#### **Un ejemplo: Star Schema Benchmark**

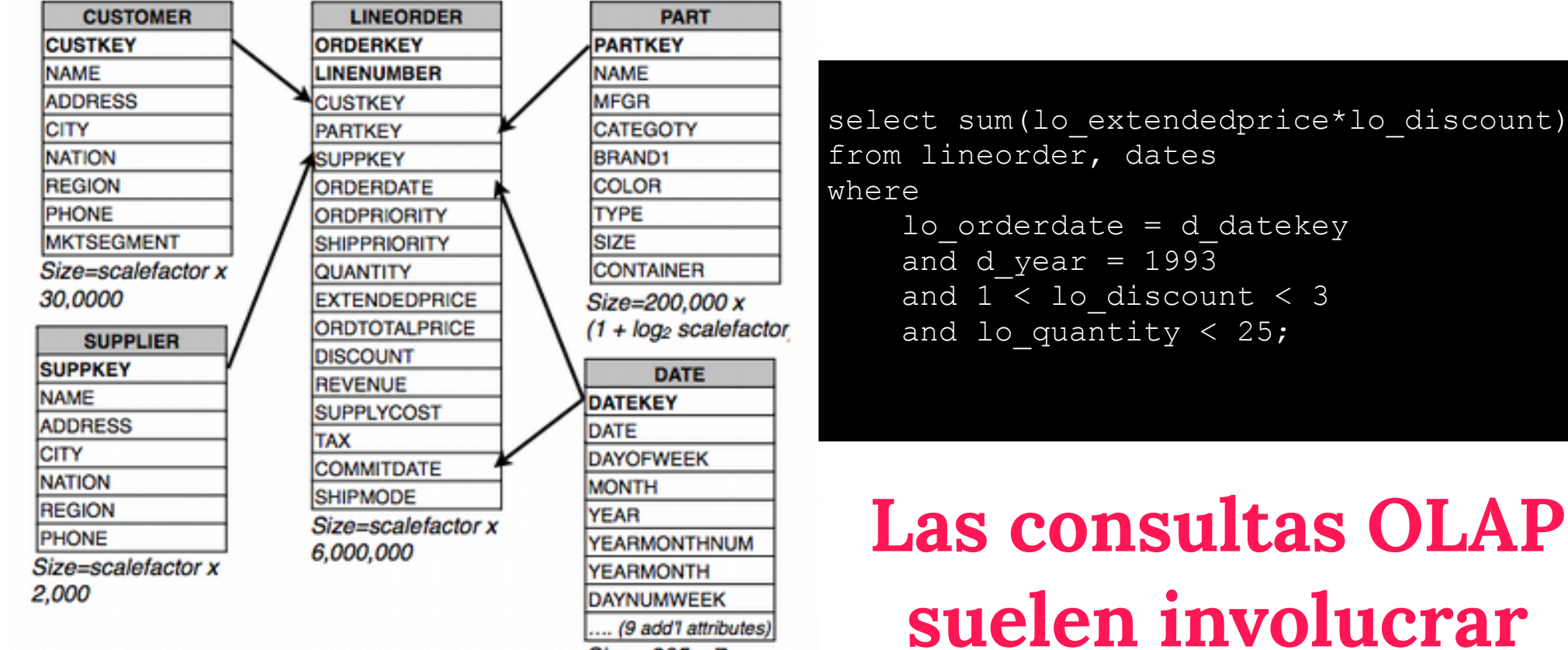

 $Size = 365 \times 7$ 

Star Schema Benchmark, O´Neil et al. 2009

**"pocas" columnas y** 

**acceso via** *scans*

## **Volviendo al ejemplo de juguete**

Bill

...

nn I nnnn I nnn

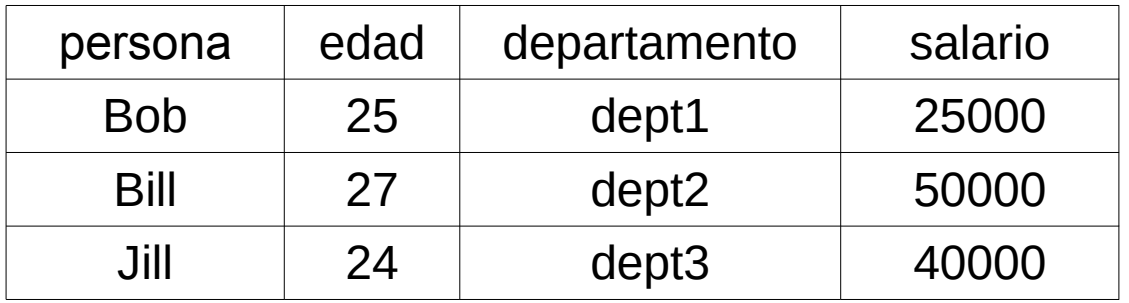

select sum(salario) from personas where edad  $>= 25$ 

#### Bob 25 dept1 25000 27 | dept2 | 50000 Página de 4k

Para resolver esta consulta es necesario leer todos las páginas de disco en que está almacenada la tabla, y en cada página leer todos los registros

### **¿Cómo reducir las operaciones de acceso a disco y el tiempo de los**  *scans***?**

**¡Almacenando los datos por columnas!**

### **Almacenamiento en RDBMS orientados a columnas**

Tabla a nivel lógico: conjunto de tuplas

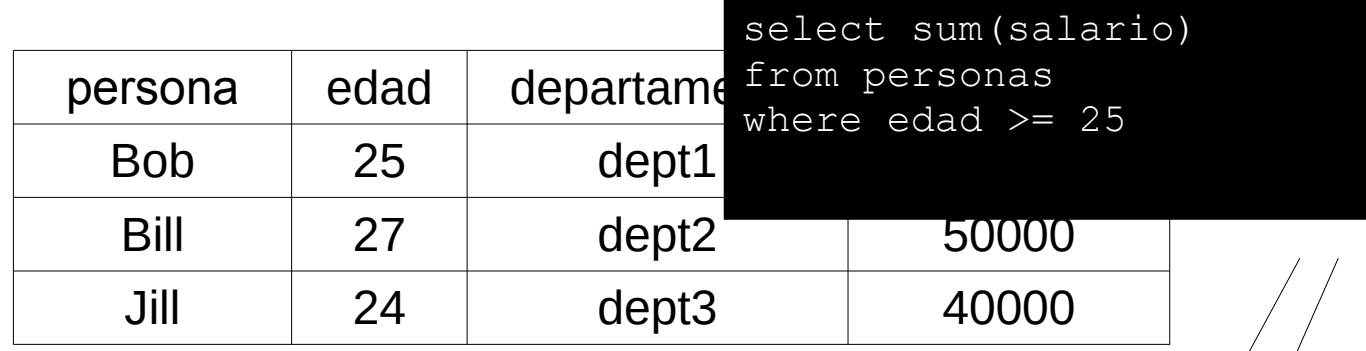

Tabla a nivel físico: Columnas almacenadas consecutivamente en páginas/bloques de disco diferentes

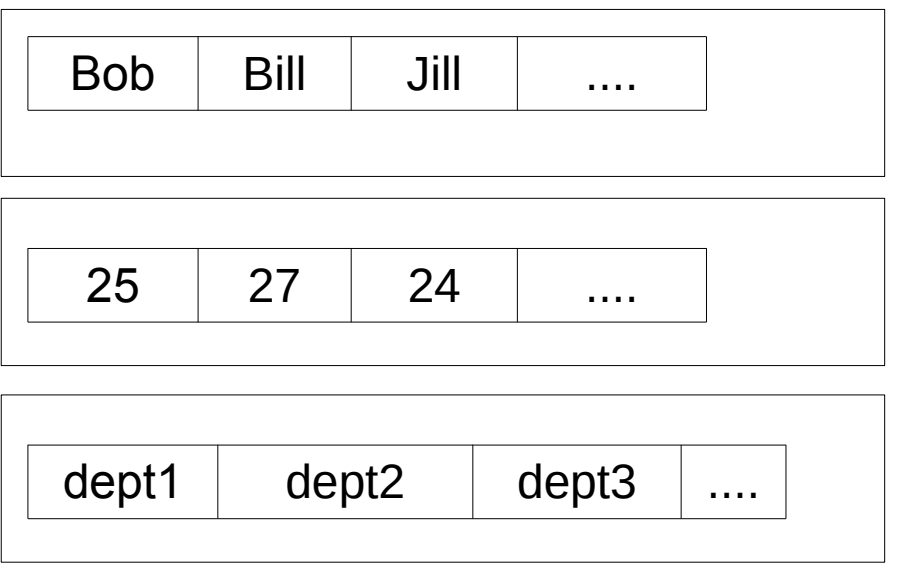

Ahora sólo leo las páginas donde se almacenan las columnas que necesito

#### **Filas vs Columnas**

+ es fácil agregar o modificar una tupla

- puedo leer datos innecesarios

+ leo sólo los datos que preciso - modificar una tupla implica tocar muchas páginas

## **Compresión de columnas**

- Es probable que las columnas tengan repetidos
- Puedo buscar representaciones compactas de las columnas
- Ejemplo: si las columnas están ordenadas por ese valor puedo usar run-length encoding (RLE)
	- Ejemplo: AAAAAABBBB ->Ax6,Bx4

#### **Algunos sistemas orientados a columnas**

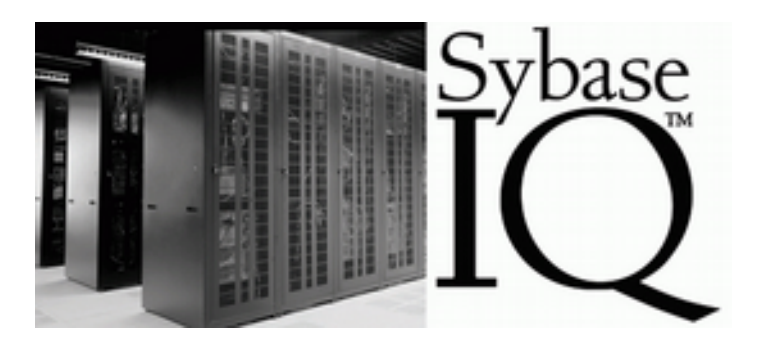

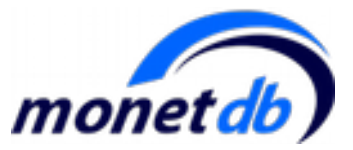

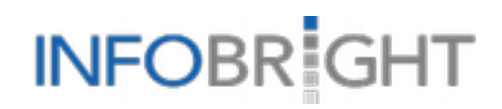

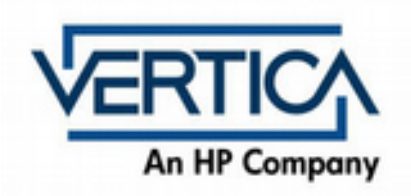

## **C-Store : A Column-oriented DBMS**

#### **Stonebraker et al. VLDB, 2005**

### **¿Qué es C-Store?**

Un prototipo desarrollado en MIT. Almacenamiento columnar. Compresión de datos. Procesamiento en múltiples nodos. Mecanismos para **escrituras** eficientes Optimizar consultas *read-only* en presencia de *updates*

#### **C-Store: modelo de datos**

- Soporta el modelo relacional y consultas en SQL
- Introduce la noción de **proyección**
	- no confundir con el operador de álgebra!!
- Una proyección es como una vista de la tabla lógica, pero en realidad es lo que se almacena!!

#### **EMPLEADOS**

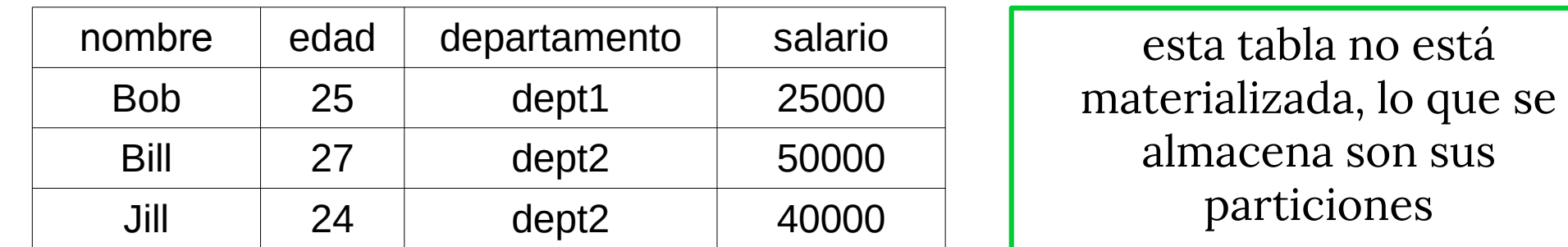

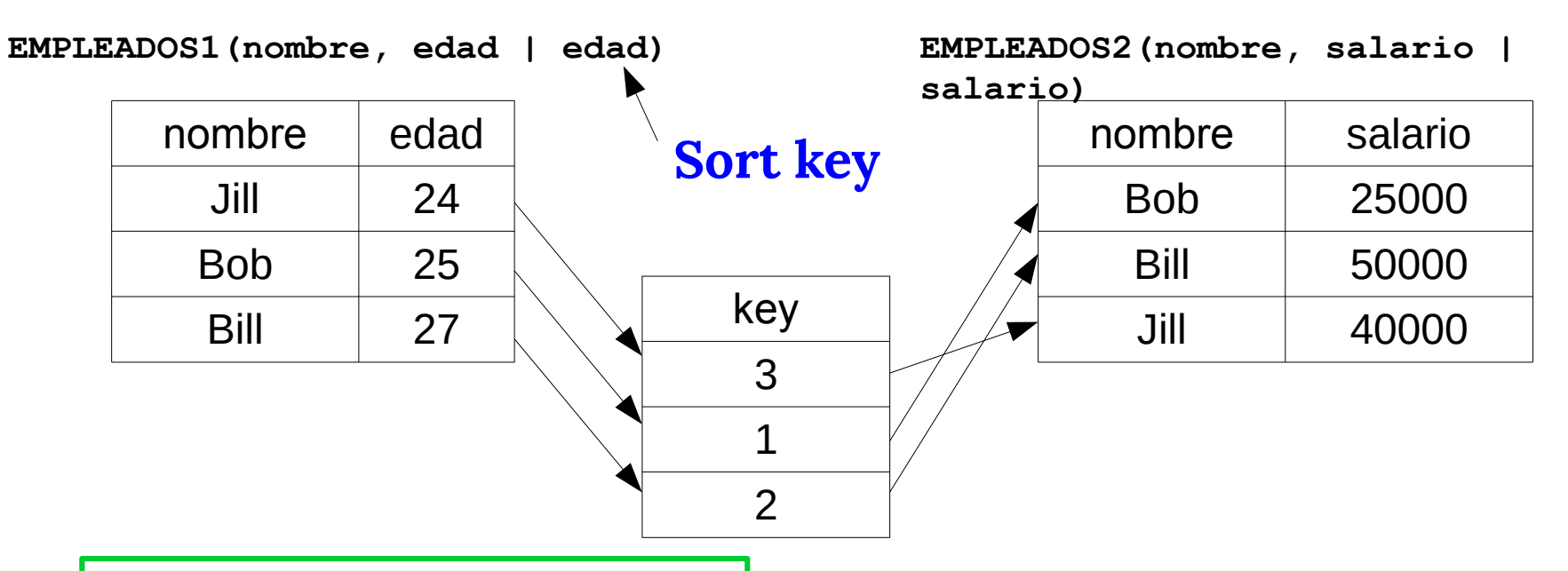

¿cómo reconstruir las tuplas de empleados a partir de las tuplas de las particiones?

Se mantienen *join indexes*  para vincular particiones

#### **Compresión**

#### Sugieren diferentes tipos dependiendo de la naturaleza de los datos

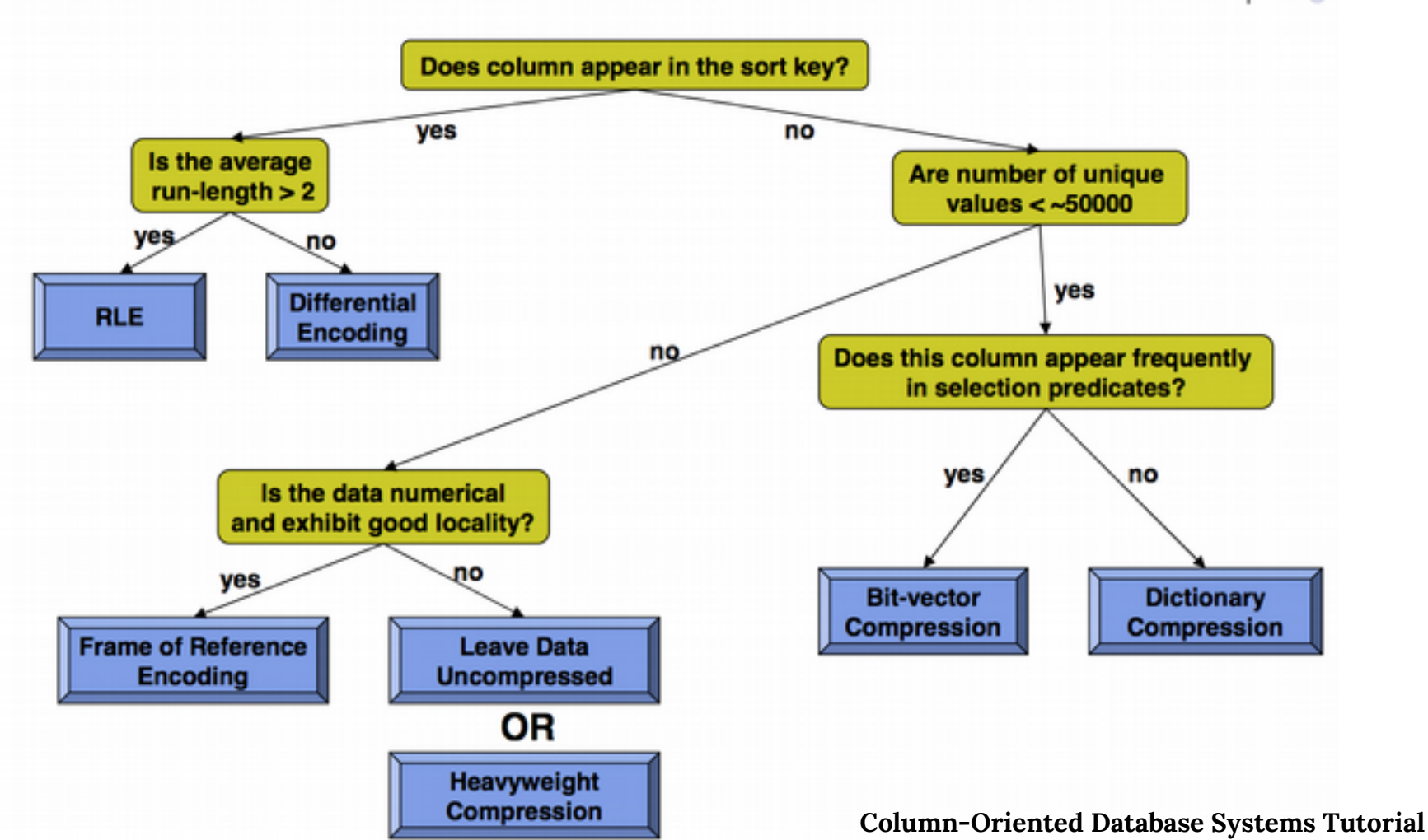

Harizopoulos, Abadi, Boncz (VLDB 2009)

## **Compresión: run-length encoding**

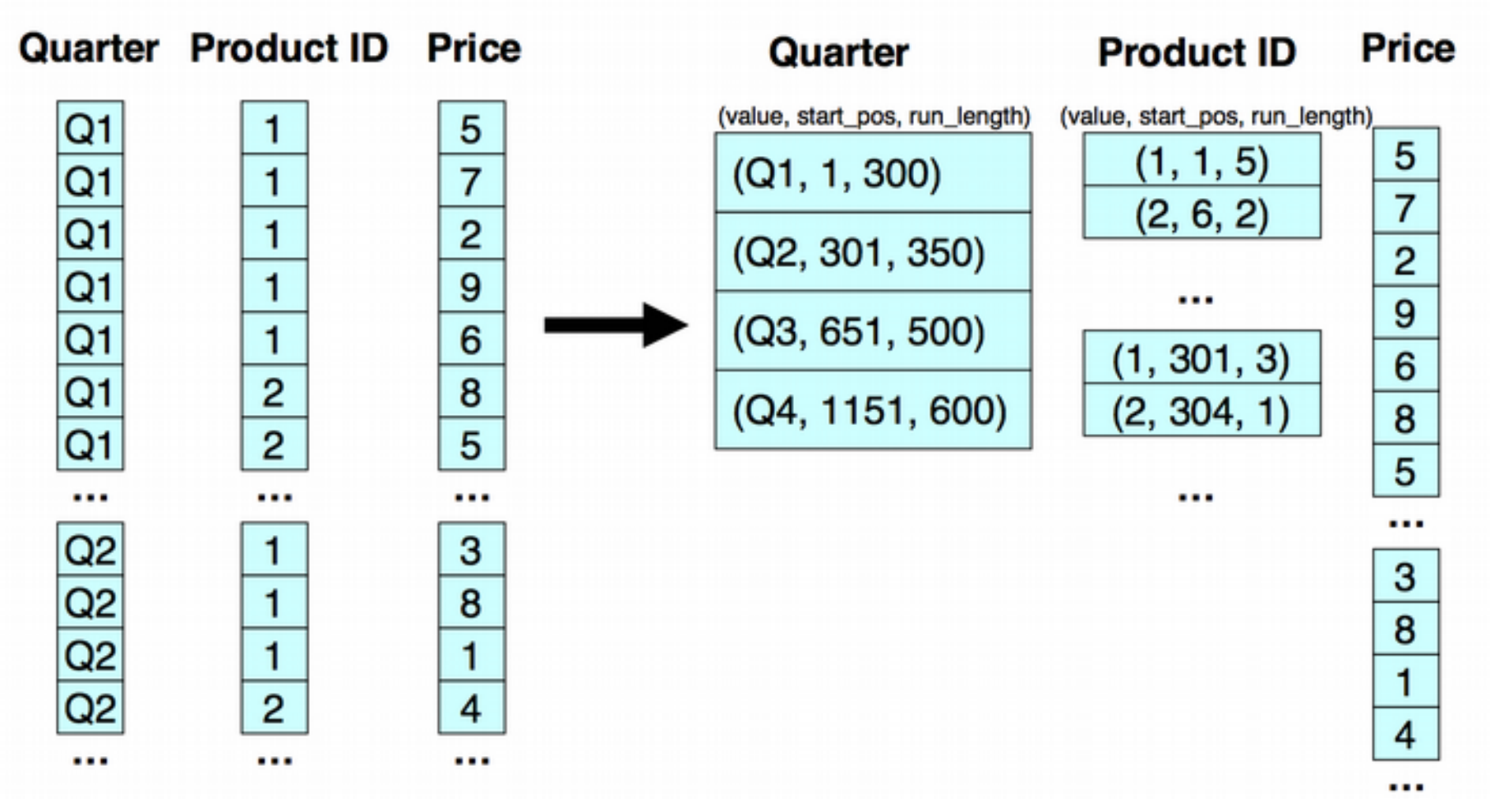

### **Compresión: bit-vector encoding**

For each unique value, v, in column c, create bit-vector b

 $b[i] = 1$  if  $c[i] = v$ **Good for columns** with few unique values

**Each bit-vector** can be further compressed if sparse

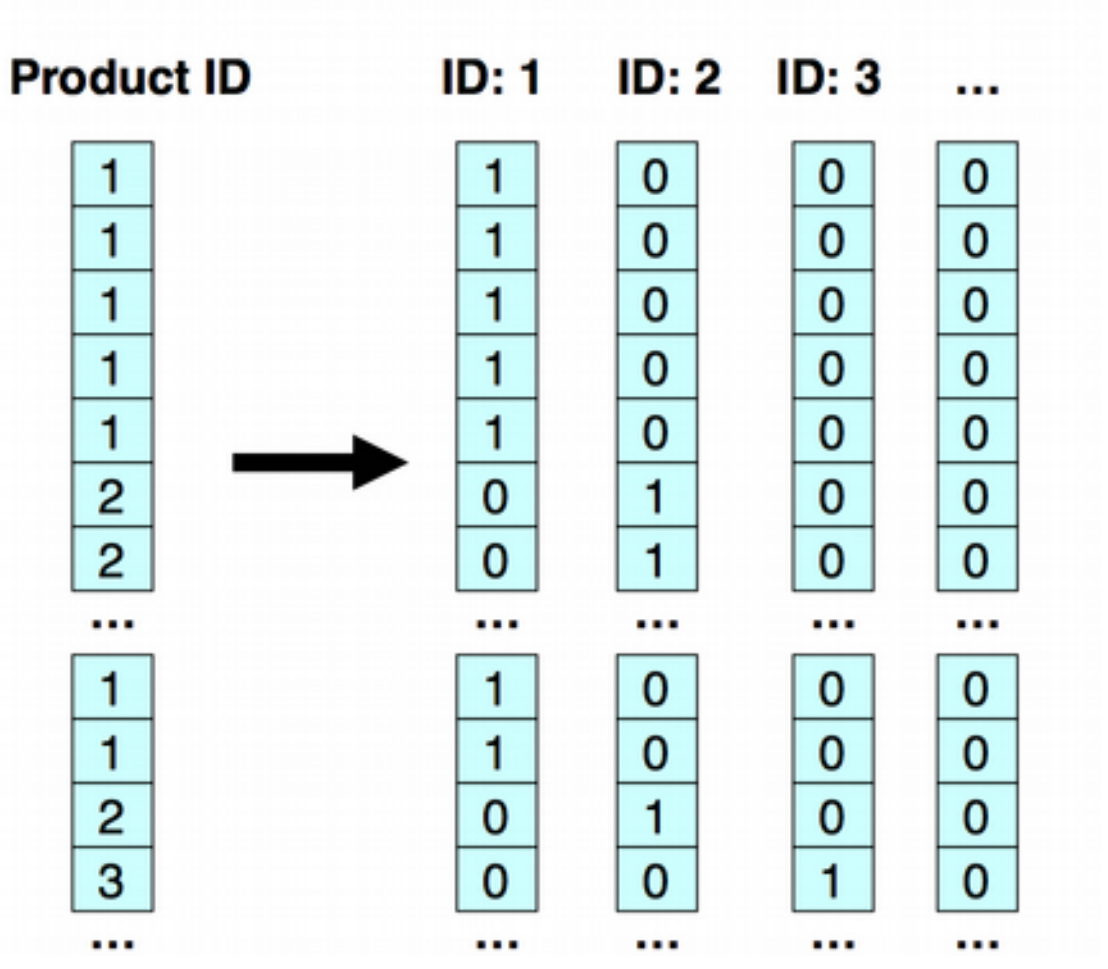

## **Compresión: dictionary encoding**

For each unique value create dictionary entry **Dictionary can** be per-block or per-column **Column-stores** have the advantage that dictionary entries may encode multiple values at once

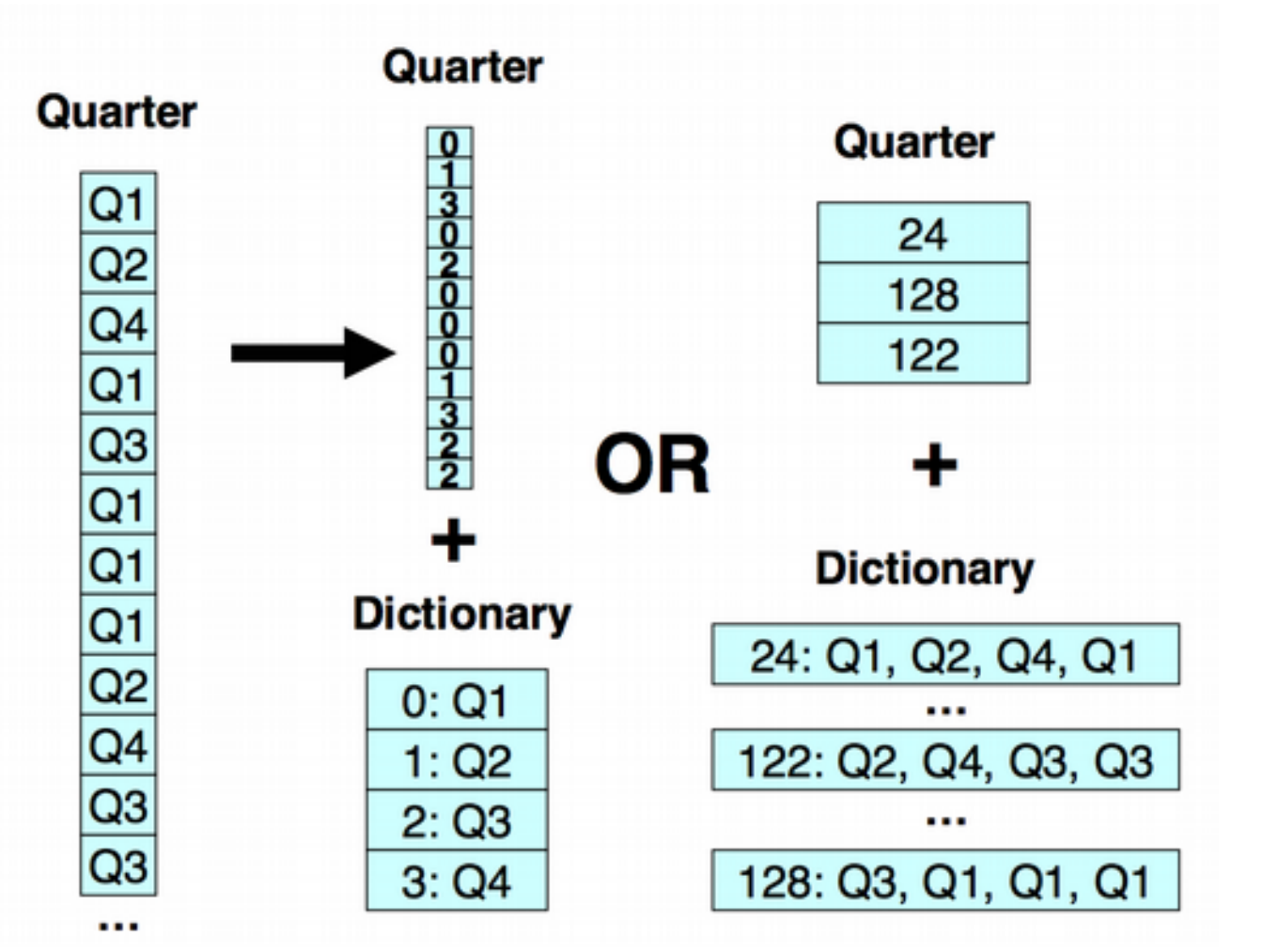

#### **C-Store: escrituras eficientes**

#### **Hybrid Storage Architecture**

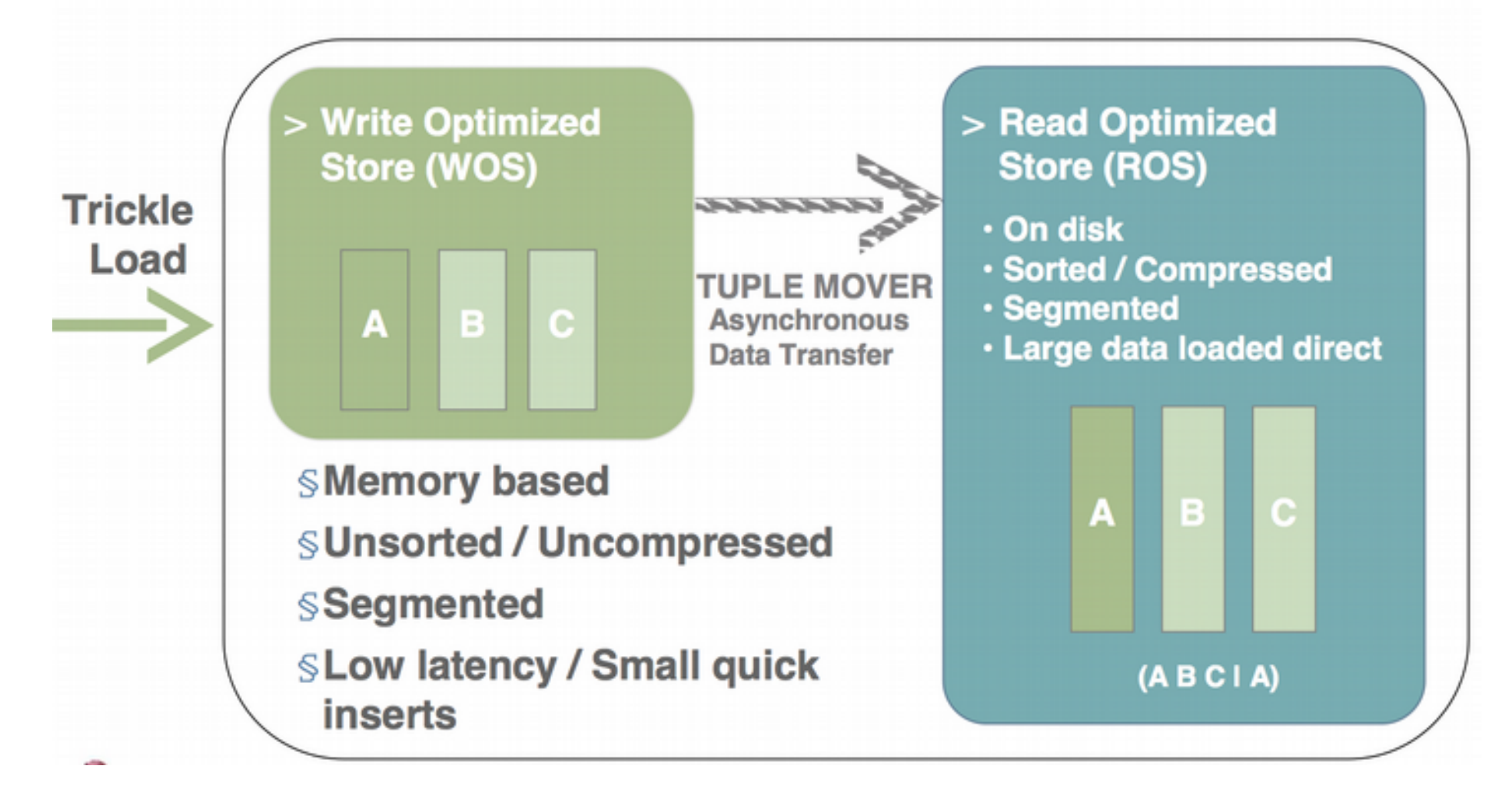

### **C-Store: Procesamiento de consultas**

- Estrategia:
	- Reconstruir las tuplas a último momento
	- Operar en lo posible sobre la representación compacta Quarter **Product ID**

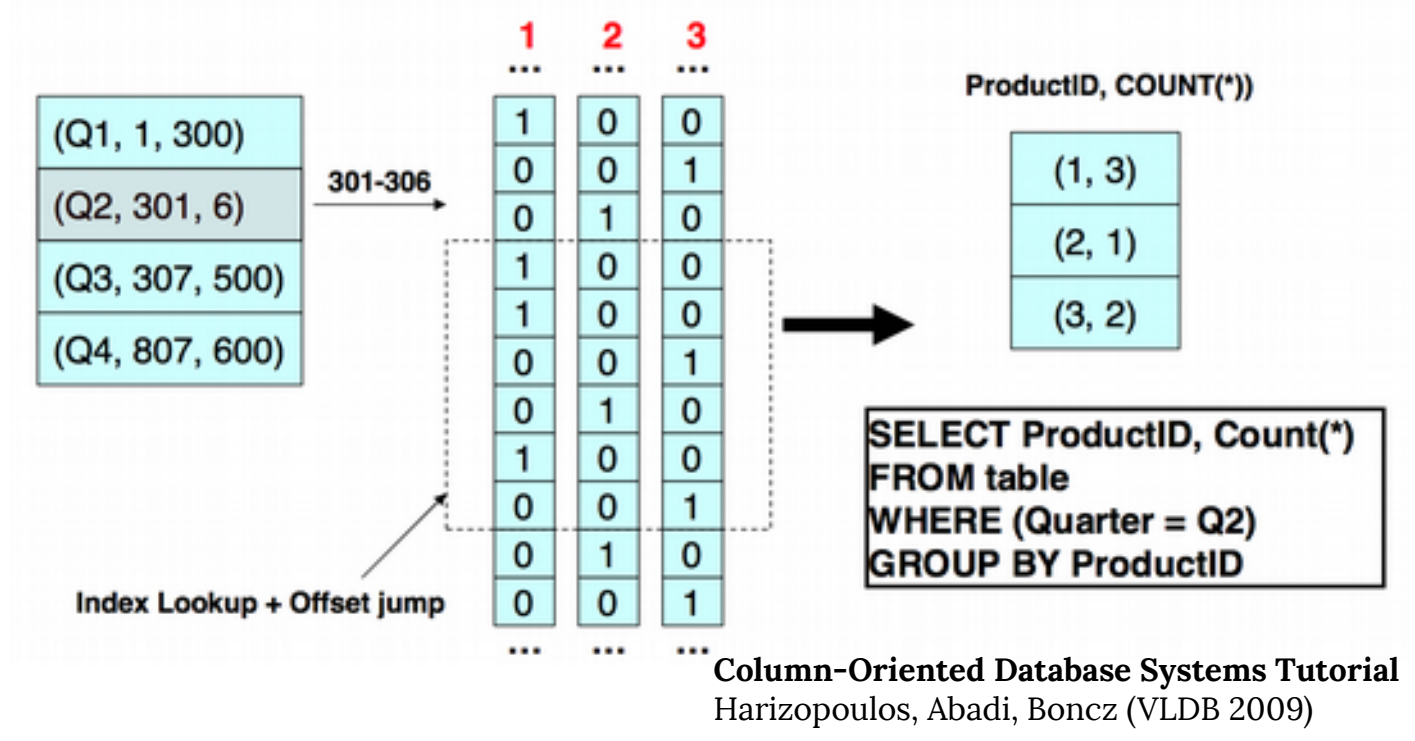

#### **Resumiendo**

- El modelo de almacenamiento en columnas mejora la eficiencia de las consultas analíticas
- La idea clave es lograr leer sólo los datos que preciso, y reducir las lecturas a disco
- Requiere de algoritmos complejos para manejar los datos y operar sobre ellos!